https://www.100test.com/kao\_ti2020/646/2021\_2022\_Java\_E8\_AE\_ BE\_E8\_AE\_A1\_c97\_646095.htm Mediator

 $\ddotso$  . And the contract of the contract of the contract of the contract of the contract of the contract of the contract of the contract of the contract of the contract of the contract of the contract of the contract of

 $\zeta$ 

Mediator?

Mediator Mediator <sub>1</sub>

 $\mathcal{R}$ : public

interface Mediator { } Meiator

: public class ConcreteMediator implements Mediator { //  $.$  private ConcreteColleague1 colleague1 = new ConcreteColleague1(). private ConcreteColleague2 colleague2 = new ConcreteColleague2().... }

, we are  $\alpha$ 

Visitor Observer extending the public class Colleague { private Mediator mediator. public Mediator getMediator() { return mediator. } public void setMediator( Mediator mediator ) { this.mediator = mediator.  $\}$  } public class ConcreteColleague1 { } public class ConcreteColleague2 { } Mediator, Mediator

,Mediator , Mediator

, Mediator

 $GUL.$ 

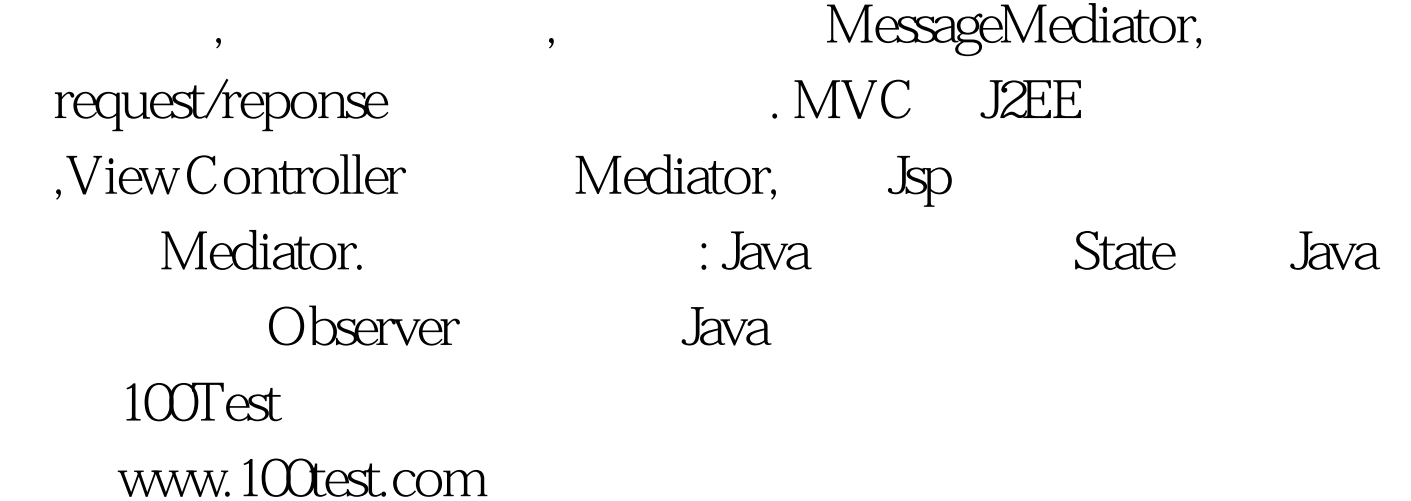